# **Analyzing Conficker**

**Conficker generates its malicious code at runtime; we use Dyninst to analyze its static** *and* **dynamic code.** 

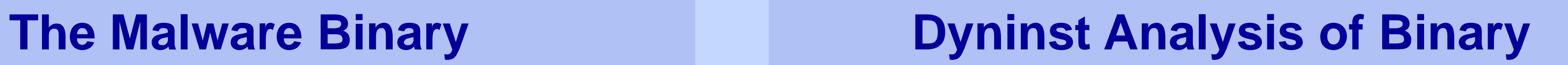

> An unpacking loop decompresses or decrypts the hidden code at runtime

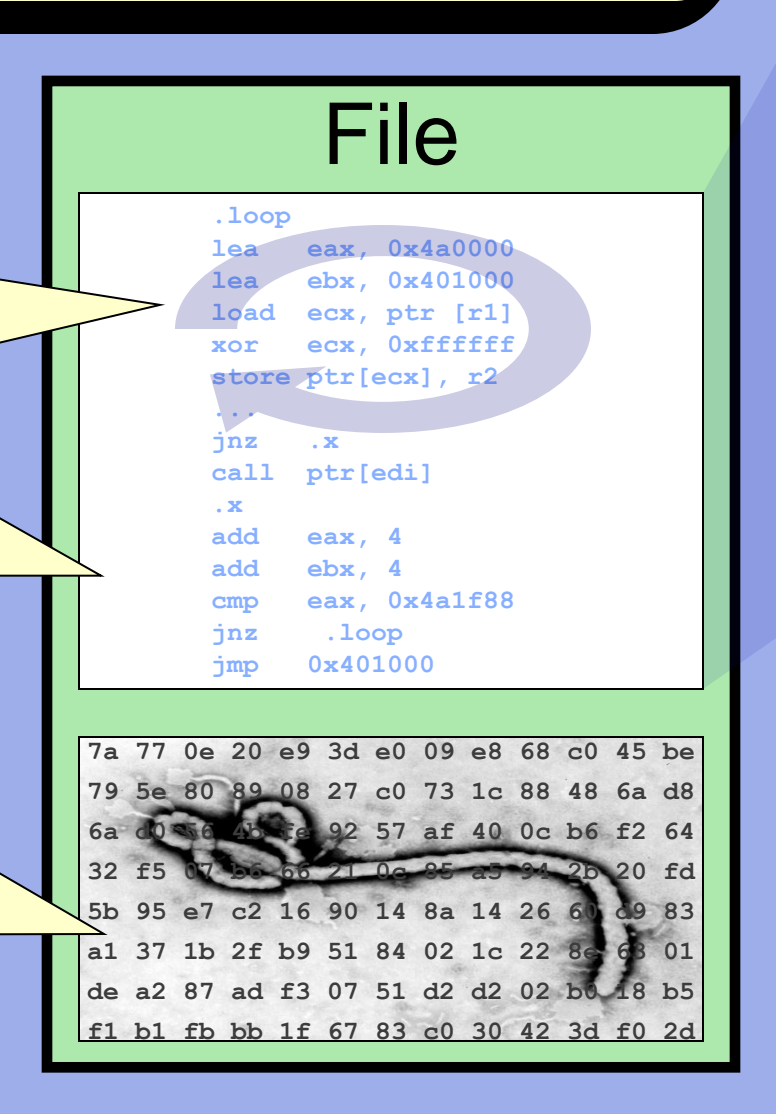

- $\triangleright$  The code must be unpacked before it can be executed, though it could be unpacked a piece at a time
- $\triangleright$  At some point a control transfer instruction passes execution to an unpacked code region
- $\triangleright$  At runtime the unpacking loop unpacks hidden code into the address space
- *But where?* We want to find the code before it executes

## **Unpacking loop**

> Hidden code is compressed or encrypted and looks like random data

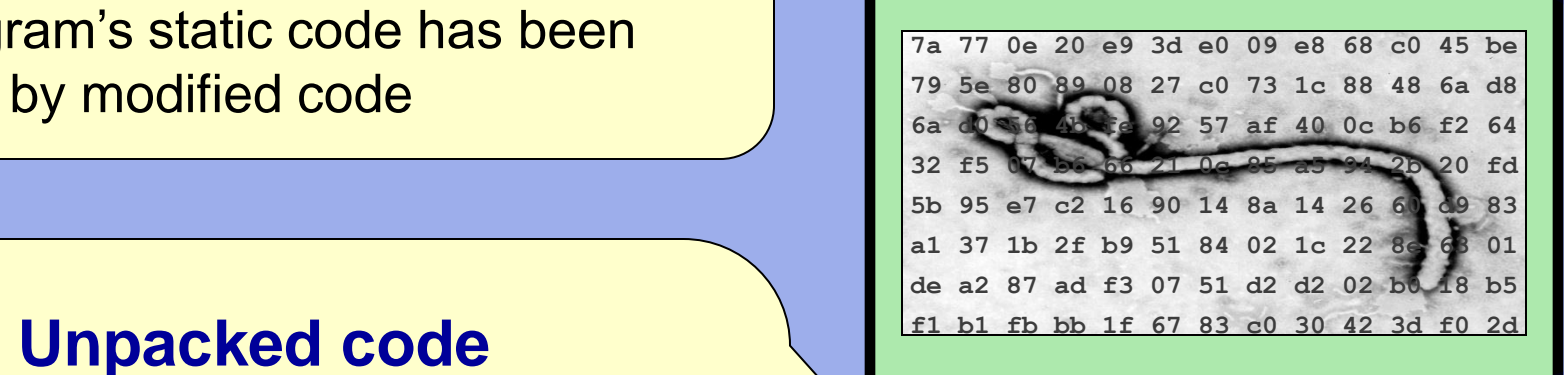

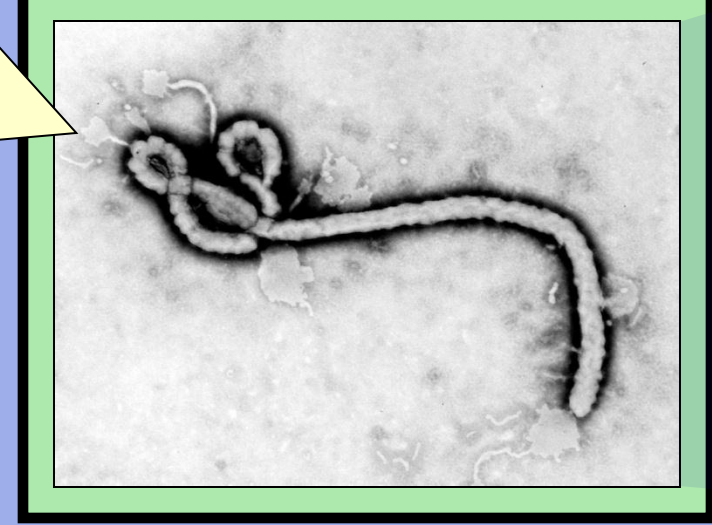

- Packed code: the binary's malicious code is not generated until runtime
- Self-modifying code: overwrites can change the code's behavior
- Obfuscated code: what code *is* statically visible is hard to analyze
- *These techniques are pervasive!* 90% of malware is analysis-resistant

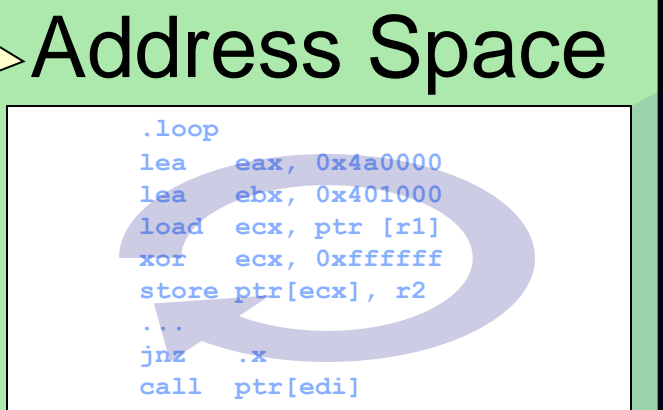

### **Memory image**

 $\triangleright$  The code that is statically present may be modified before or after it executes

### **Hidden code bytes**

 $\triangleright$  The program's static code has been replaced by modified code

# **Why is analyzing malware hard?**

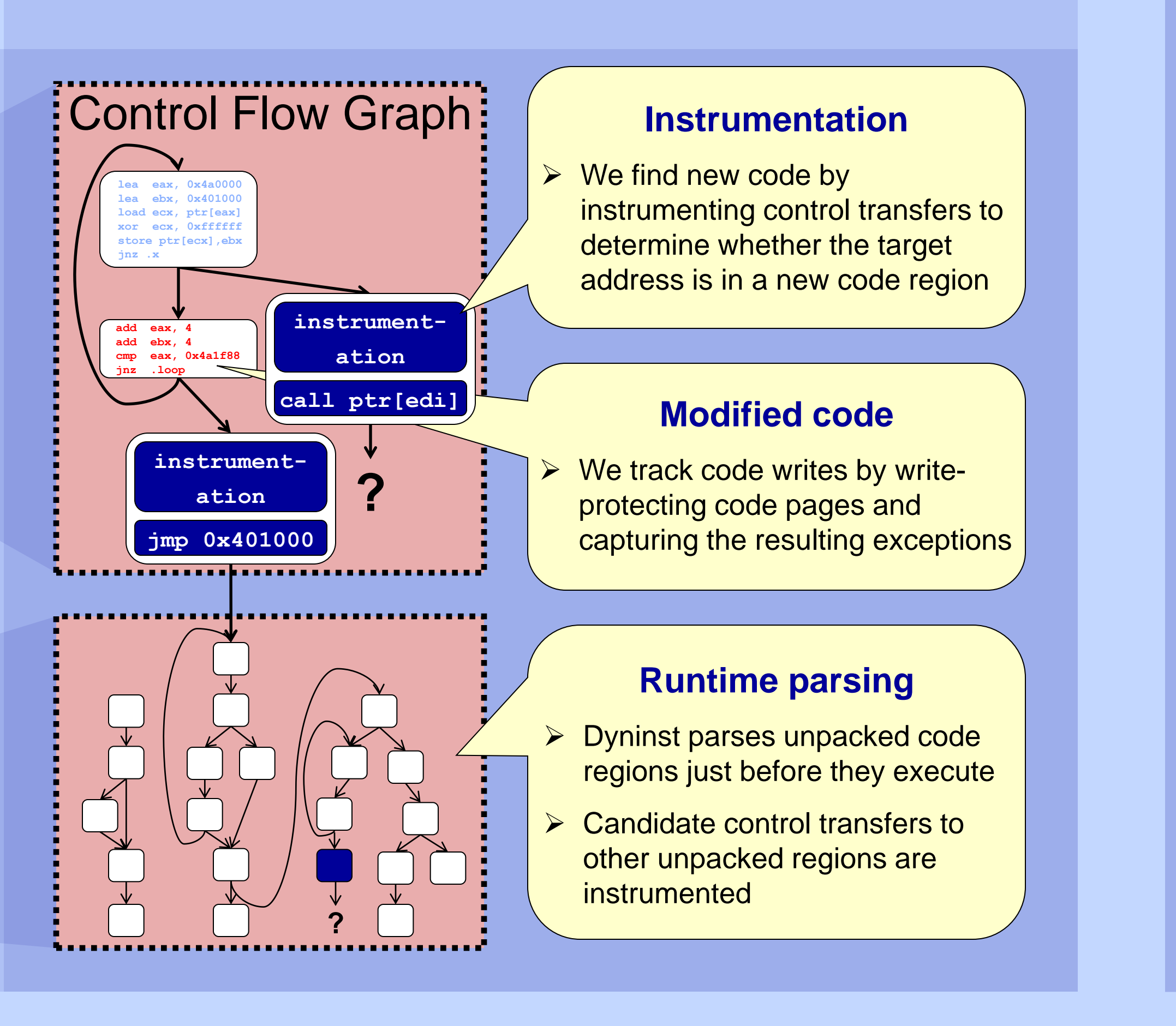

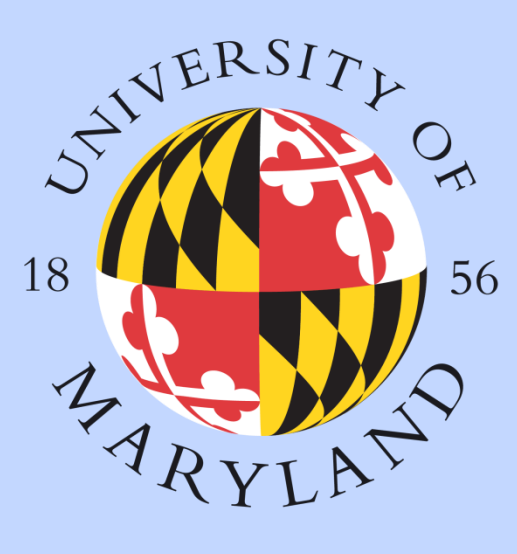

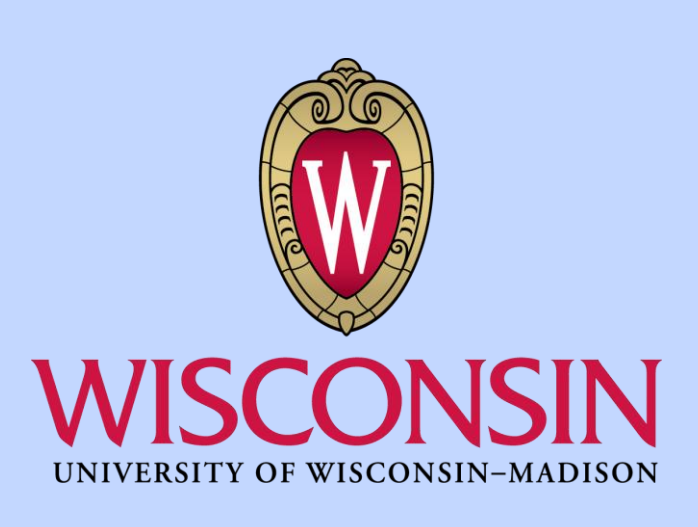

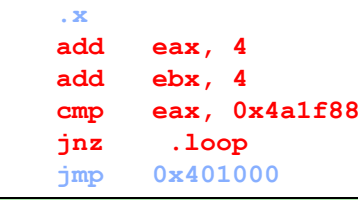

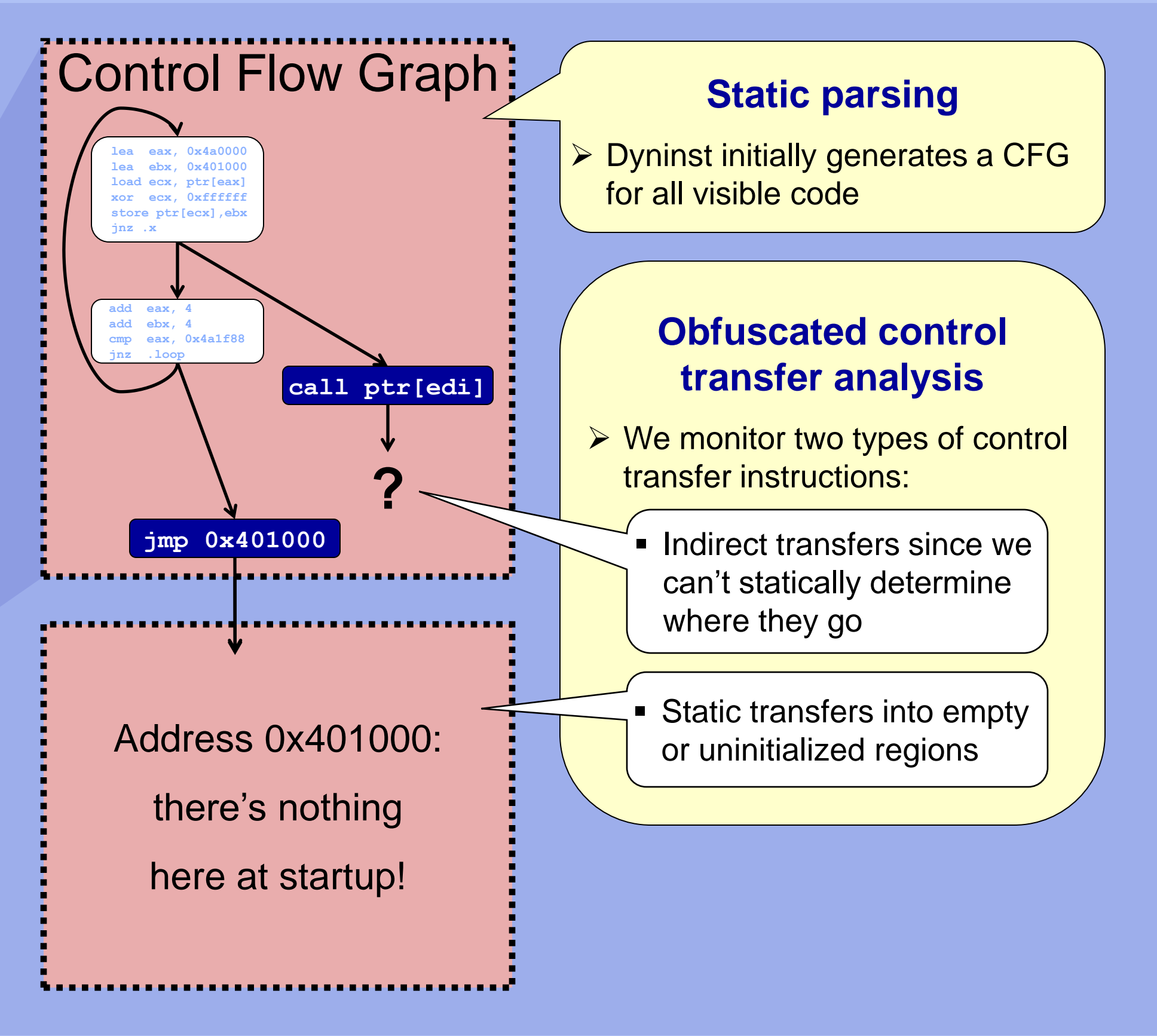

We efficiently obtain code coverage information for Conficker A by instrumenting all of its basic blocks and removing instrumentation that has executed.

<u>inst</u>

# SD-Dyninst *Static-Dynamic Malware Analysis*

## **Stack traces at points of interest**

# **Code coverage of basic blocks**

### **Code that will be overwritten**

### **Modified code**

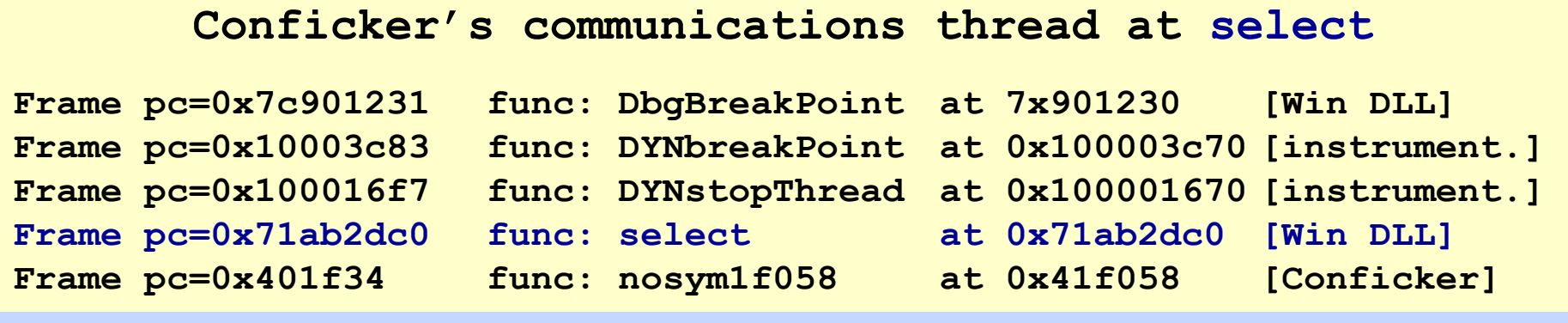

We monitored communications code by instrumenting functions in the Windows socket library (e.g., **bind, send, select**) to walk the call stack.

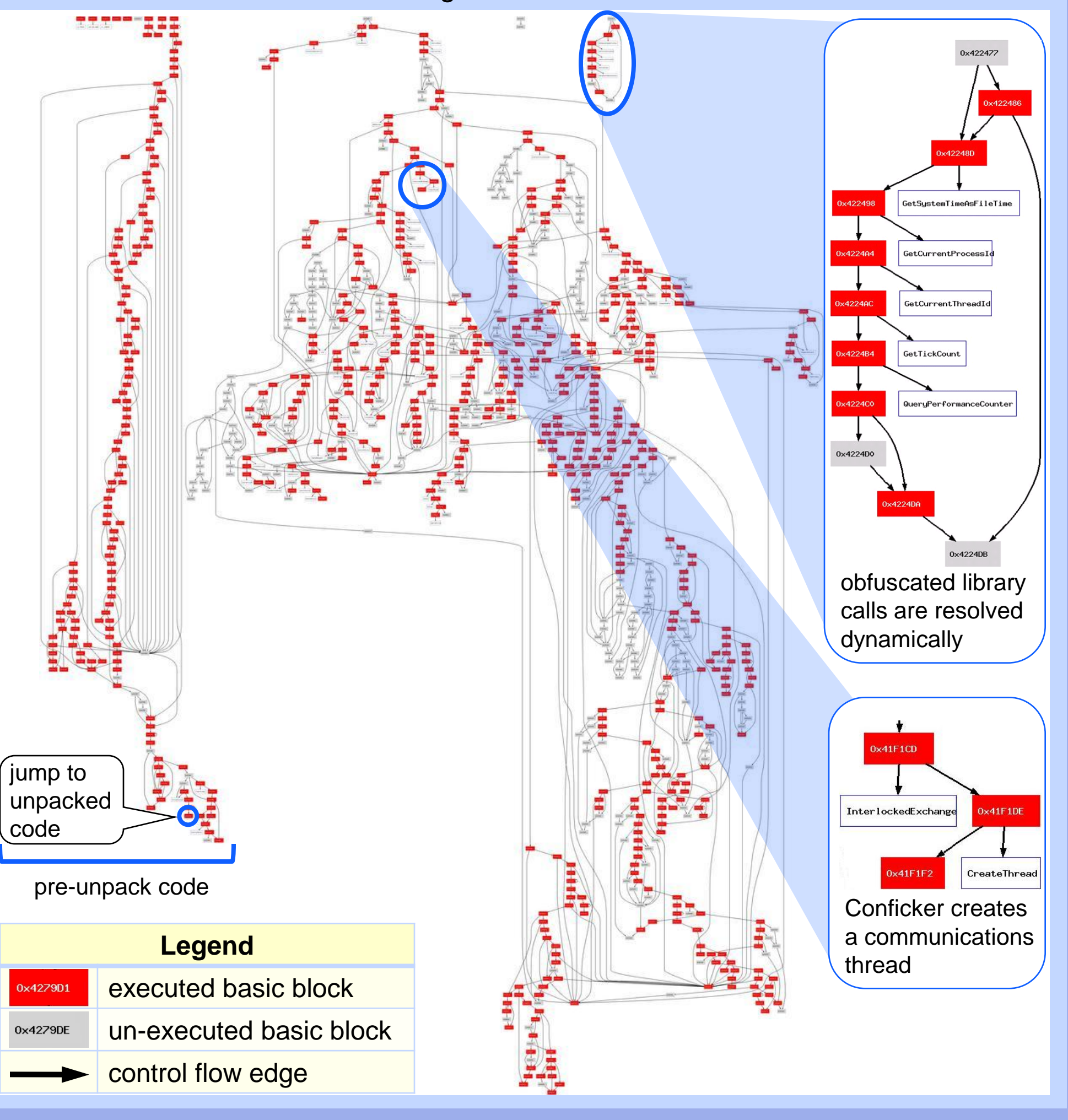